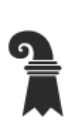

Erziehungsdepartement des Kantons Basel-Stadt

# Mittelschulen und Berufsbildung

> Allgemeine Gewerbeschule Basel

▶ Verwaltung

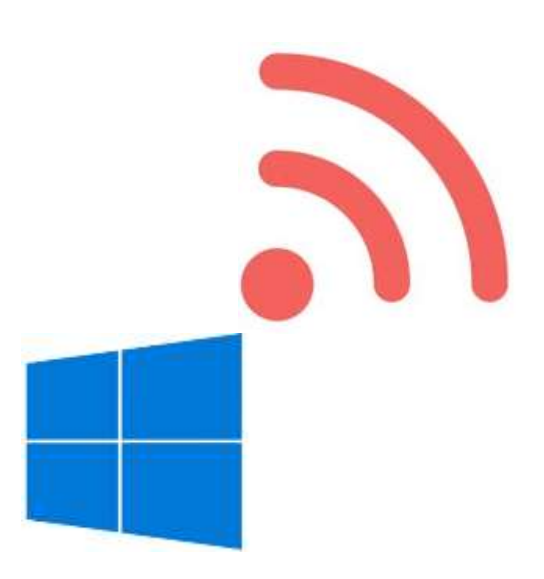

# WLAN für BYOD **(Windows10)**

PEAP

Version 1.0

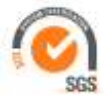

# WLAN für BYOD

Version 1.0

ICT – Services & Helpdesk Allgemeine Gewerbeschule Basel Vogelsangstrasse 15 4005 Basel

agssupport@edubs.ch phone +41 61 695 67 65

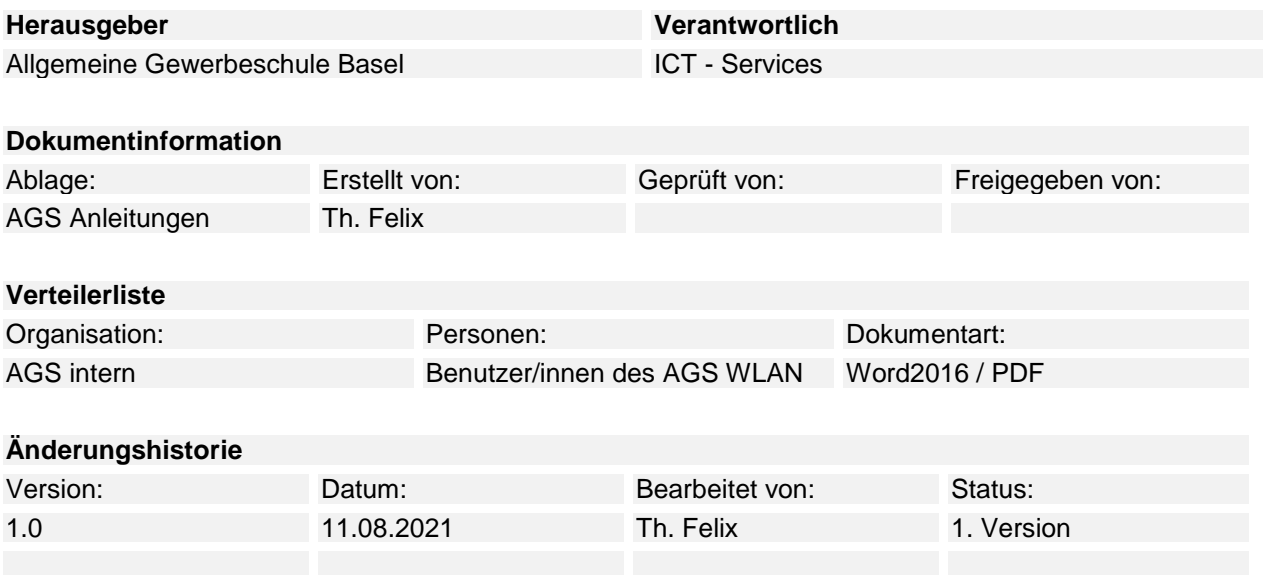

### Inhaltsverzeichnis

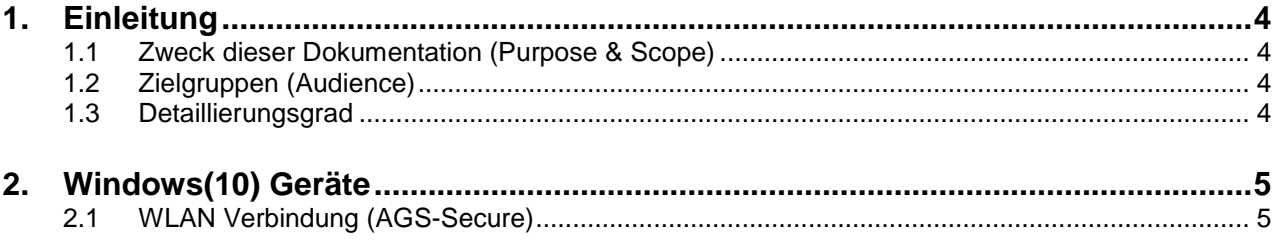

# <span id="page-3-0"></span>**1. Einleitung**

## <span id="page-3-1"></span>**1.1 Zweck dieser Dokumentation (Purpose & Scope)**

Windows(10) Geräte an das WLAN (AGS-Secure) der Allgemeinen Gewerbeschule Basel mittels Benuzernamen und Kennwort verbinden.

### <span id="page-3-2"></span>**1.2 Zielgruppen (Audience)**

<span id="page-3-3"></span>Mitarbeitende, Lehrpersonen, Lernende sowie Studierende der Allgemeinen Gewerbeschule Basel.

## **1.3 Detaillierungsgrad**

Dokumentation.

# <span id="page-4-0"></span>**2. Windows(10) Geräte**

# <span id="page-4-1"></span>**2.1 WLAN Verbindung (AGS-Secure)**

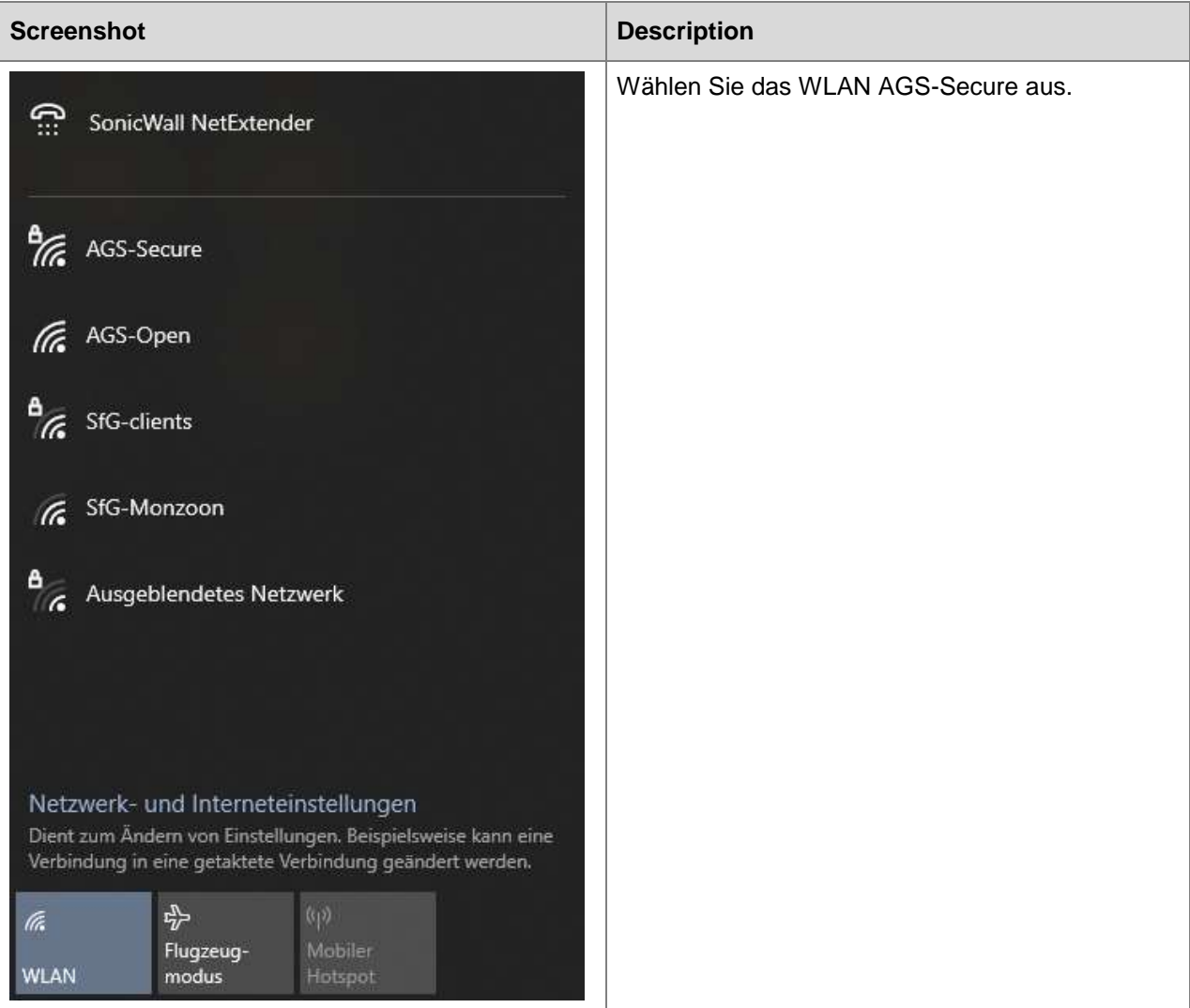

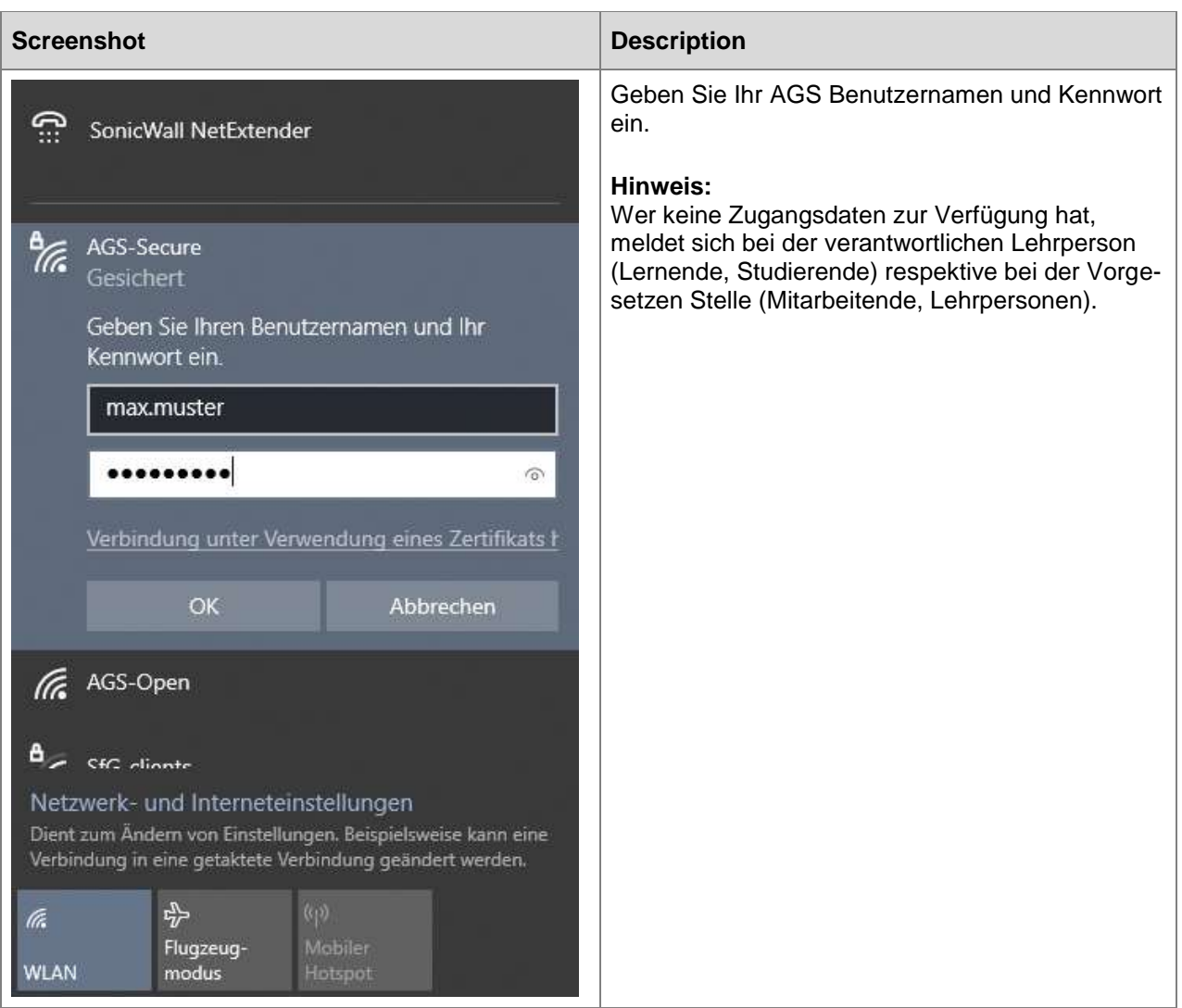

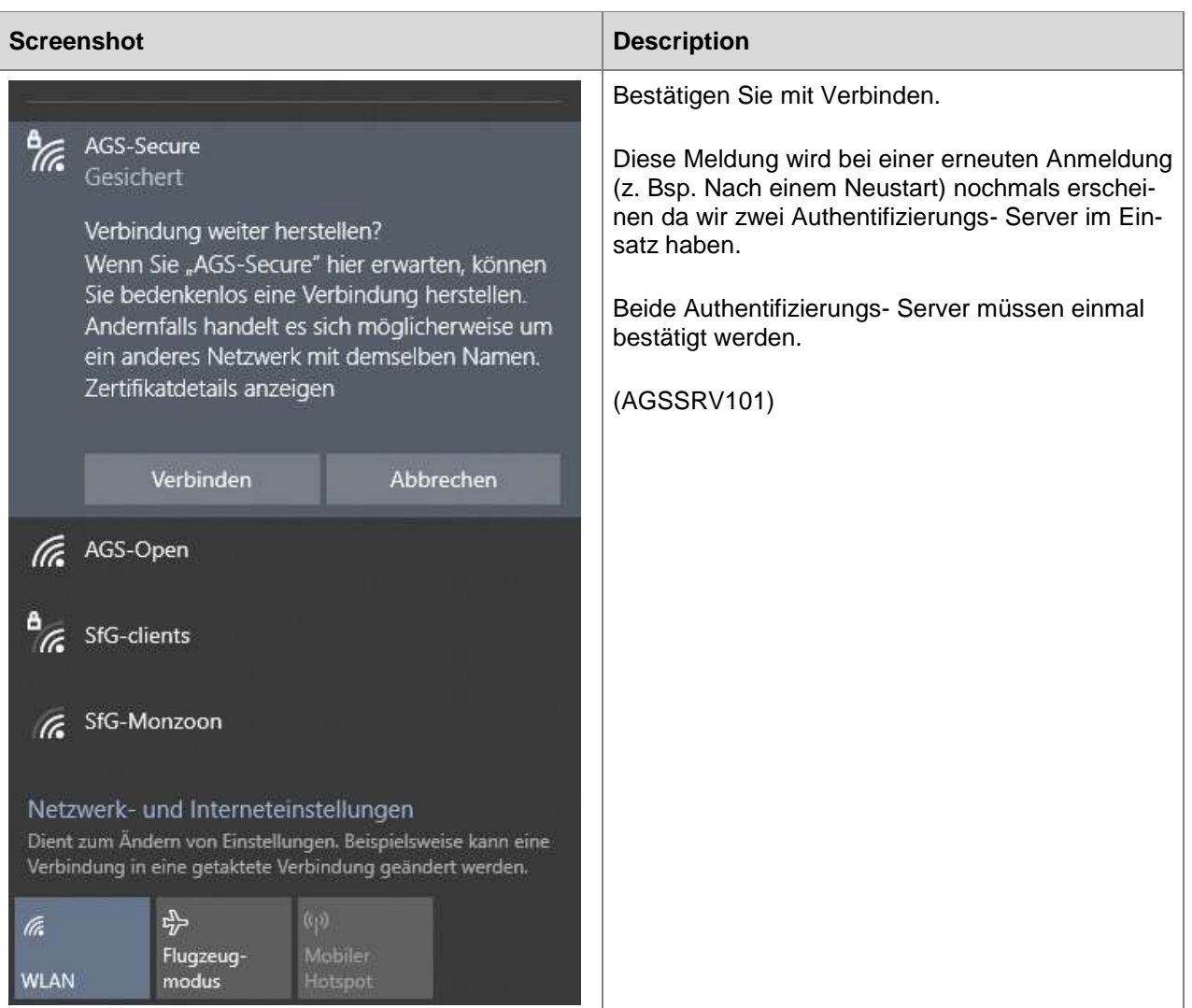

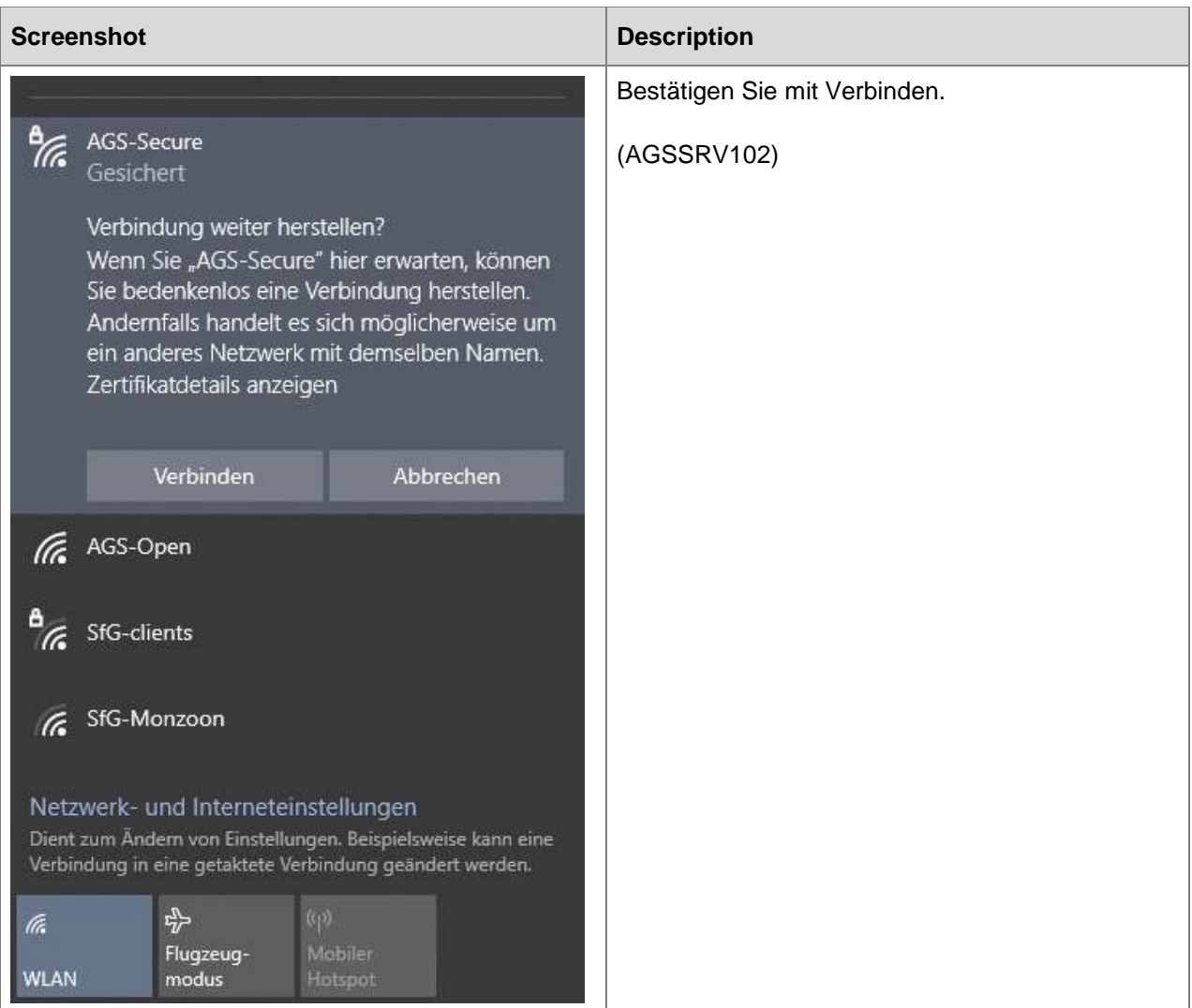

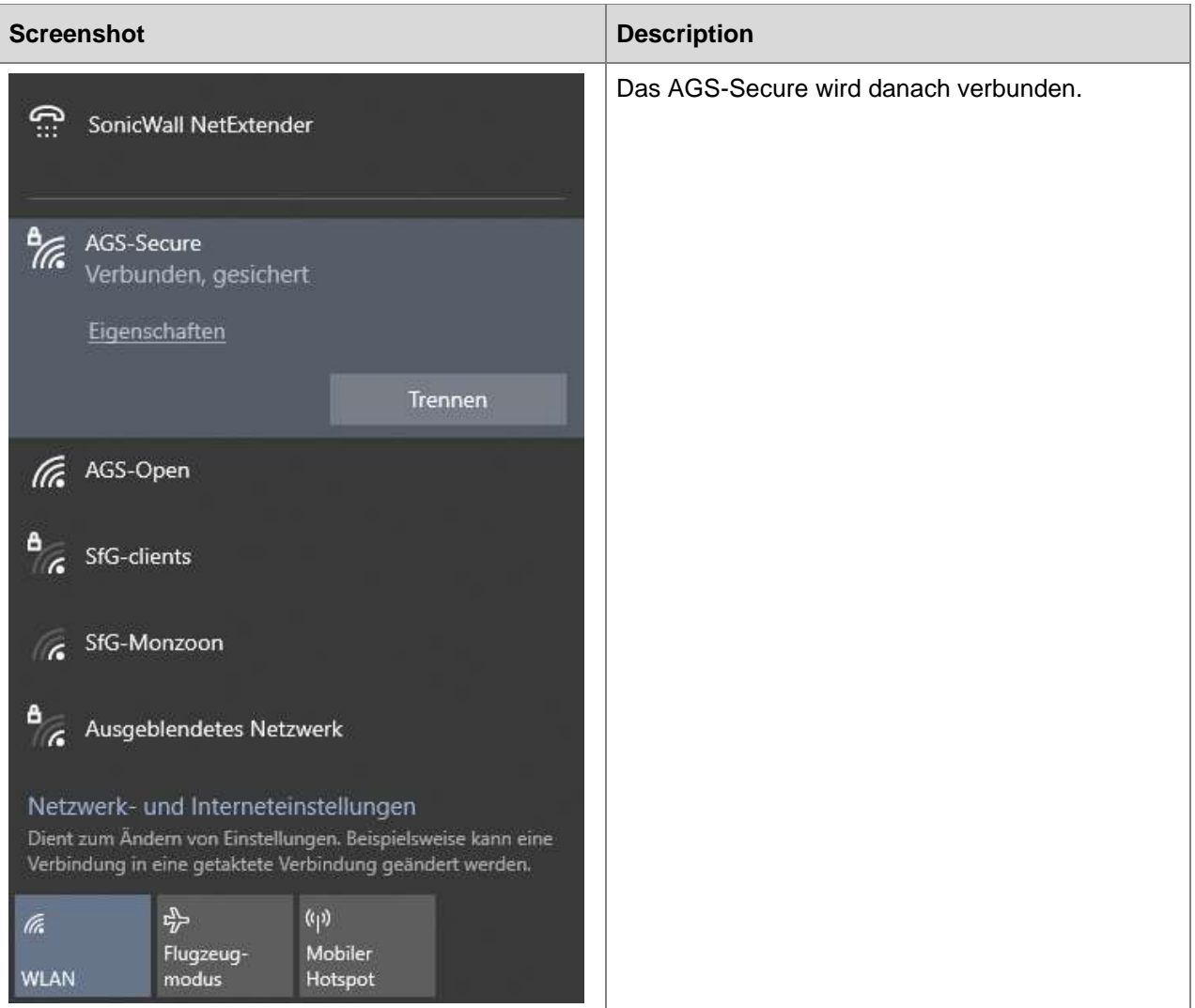